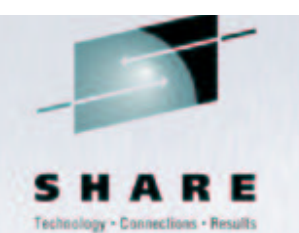

# **Linux on zSeries ABI and Linkage Format SHARE 102 Session 9236**

Dr. Ulrich Weigand Linux on zSeries Development, IBM Lab Böblingen Ulrich.Weigand@de.ibm.com

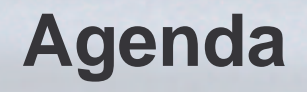

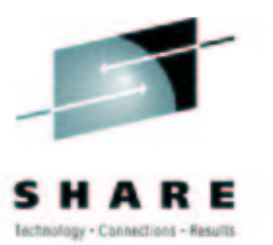

- Compiling, linking, and loading
- Function calling sequence
- Executable and Linking Format (ELF)
- Program loading and dynamic linking
- Debugging and exception handling

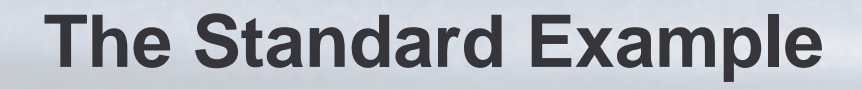

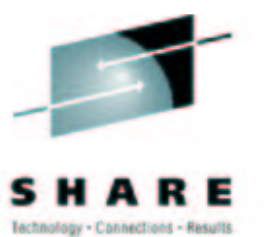

```
$ cat hello.c
```

```
#include <stdio.h>
int main (void)
\{printf ("Hello, world!\n");
\mathfrak{g}$ gcc -O3 -o hello hello.c
$ ./hello
Hello, world!
```
## **Compiling ...**

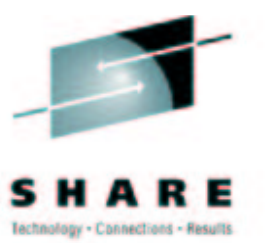

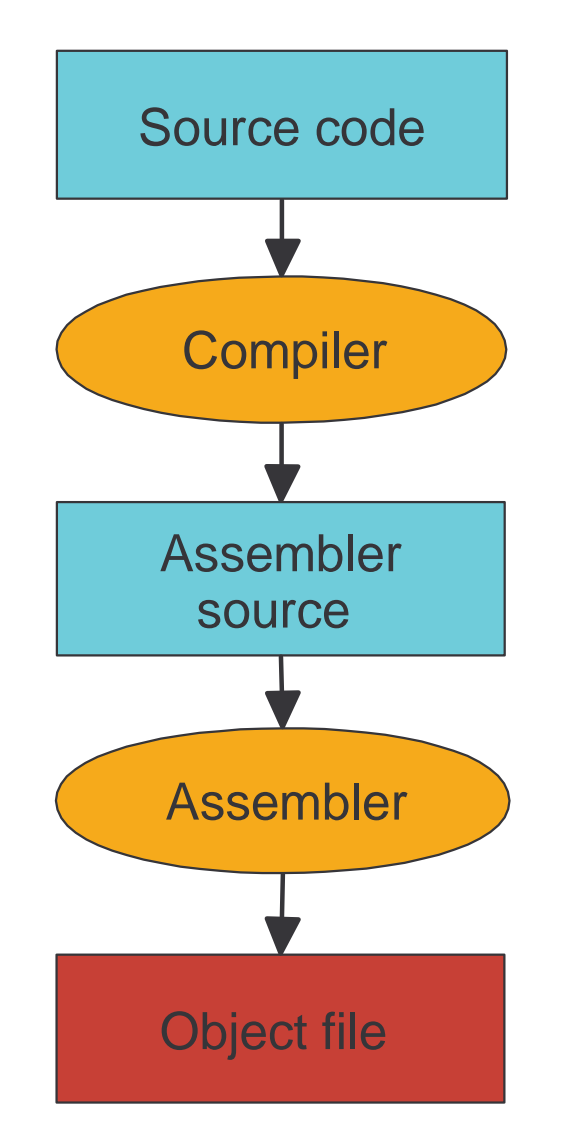

- \$ gcc -O3 -o hello hello.c -v --save-temps
	- cc1 -E hello.c -O3 -o hello.i cc1 -fpreprocessed hello.i -O3 -o hello.s
	- as -o hello.o hello.s
	- ld -m elf \_ s390 -dynamic-linker /lib/ld.so.1 -o hello crt1.o crti.o crtbegin.o hello.o -lgcc -lgcc\_eh -lc -lgcc -lgcc\_eh crtend.o crtn.o

# **Linking ...**

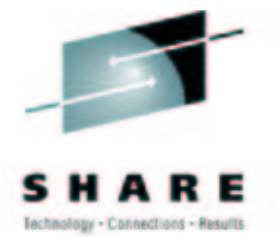

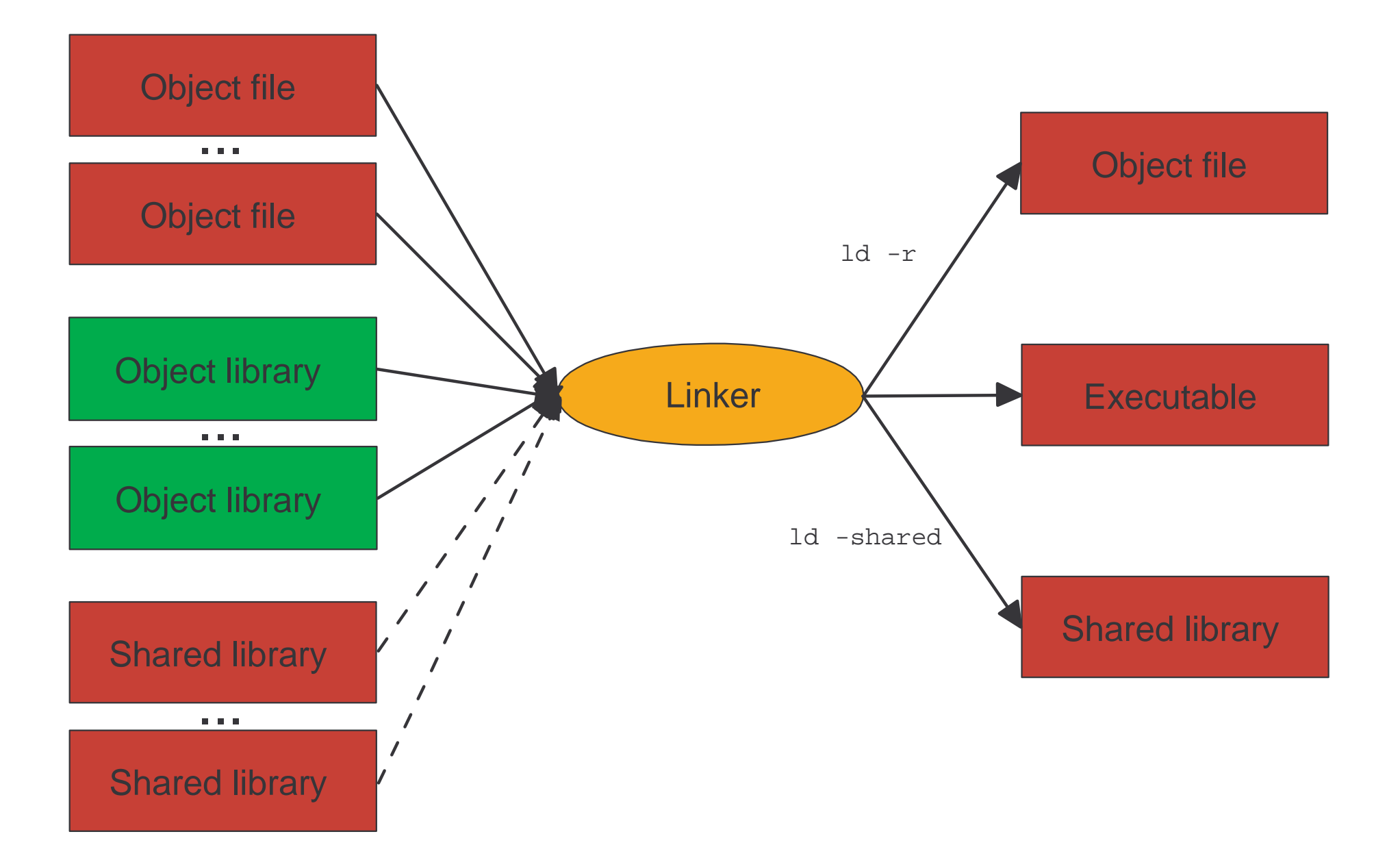

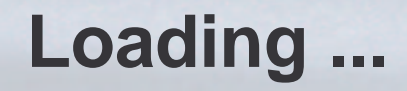

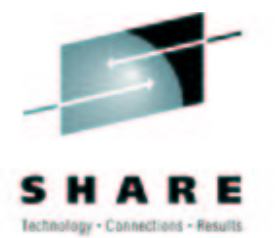

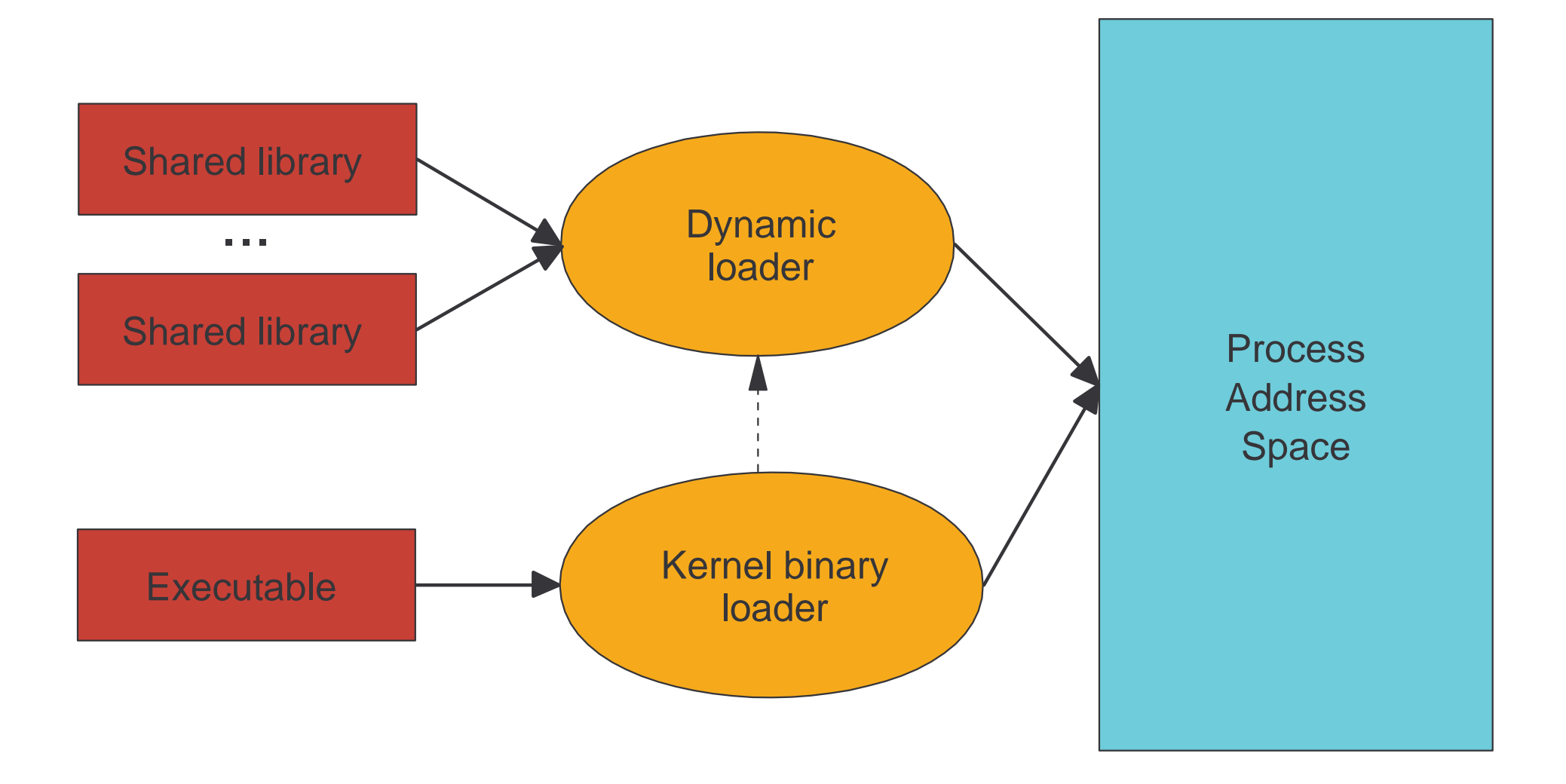

## **Function Calling Sequence**

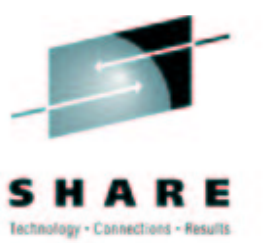

- Convention between caller and callee
	- Register usage (clobbered/saved)
	- Parameter / return value passing
	- Call linkage / return address
	- Stack layout / register save area
- Design goals
	- Compatible ABI between different compilers/languages
	- Efficient argumen<sup>t</sup> passing, avoid 'abstraction penalty'
	- Short function prolog/epilog without pipeline stalls

## **Function Calling Sequence (cont.)**

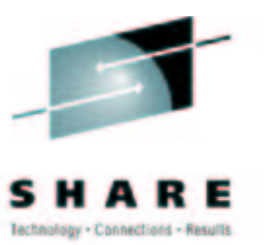

# • Register usage

- 16 general purpose registers (32-bit / 64-bit)
	- Saved: %r6-%r15, clobbered: %r0-%r5
	- %r0,%r1 may be modified during inter-module calls!
- 16 floating point registers (64-bit)
	- [S/390] Saved: %f4,%f6, clobbered: %f0-%f3,%f5,%f7-%f15
	- [zSeries] Saved: %f8-%f15, clobbered: %f0-%f7
- 16 access registers (32-bit)
	- Clobbered: %a0-%a15
	- %a0 [S/390] / %a0-%a1 [zSeries] reserved for system library use
	- *Note: Linux on zSeries applications never run in AR mode!*

## **Function Calling Sequence (cont.)**

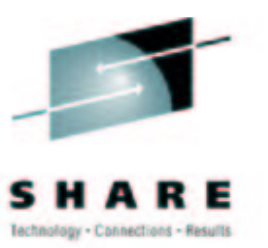

# Parameter passing

- $\bullet$  Integer/pointer values (1,2,4,8 bytes) passed in %r2-%r6
	- [S/390] 8-byte integers use register pair (a sole %r6 is skipped)
	- Small values must be zero-/sign-extended to full register width
- Floating-point values passed in floating-point registers
	- [S/390] Available registers: %f0,%f2
	- [zSeries] Available registers: %f0,%f2,%f4,%f6
- Some small aggregates are passed by value
	- 'Floating-point equivalent' structs like floating-point values
	- Other aggregates of size 1,2,4,8 bytes like integer values
- All other values are passed by implicit reference
- Overflow parameters in defined area in caller's stack frame

# **Function Calling Sequence (cont.)**

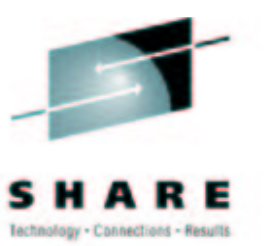

# Return value

- Integer/pointer values in %r2 ([S/390] 8 bytes in %r2/%r3)
	- Small values must be zero-/sign-extended to full register width
- Floating-point values in %f0
- Aggregates and all other values via hidden reference
	- Caller needs to allocate buffer
- Call linkage
	- No fixed register defined to hold callee's address
	- Return address passed in %r14
	- Stack pointer (register save area) passed in %r15
	- *Note: Mixed addressing mode applications not supported!*

#### **Stack Frame Layout**

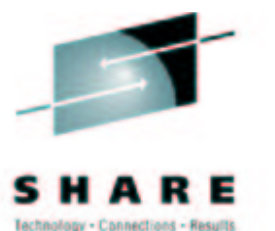

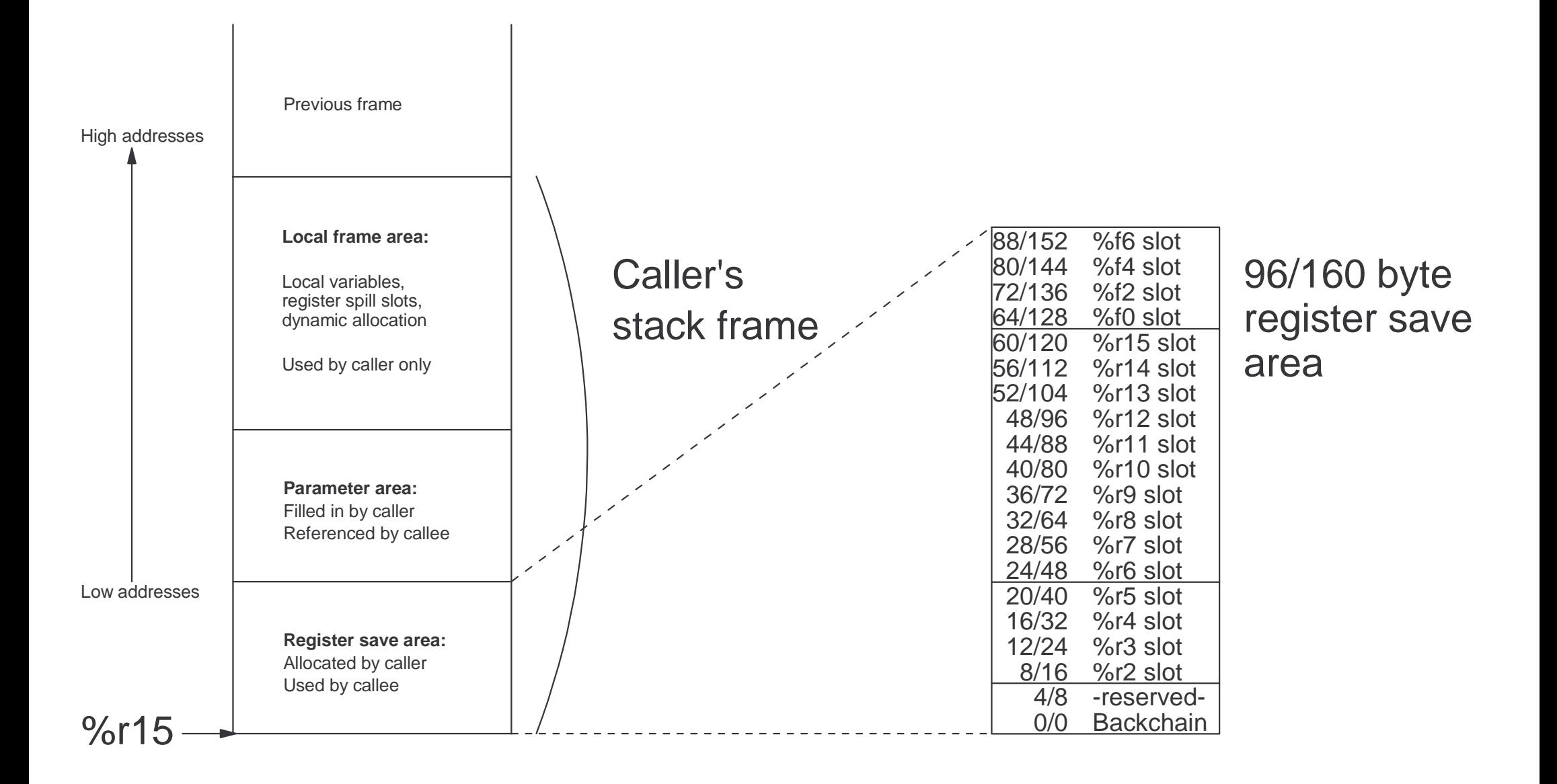

### **Dynamic Stack Allocation**

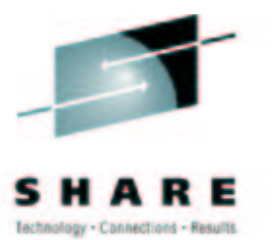

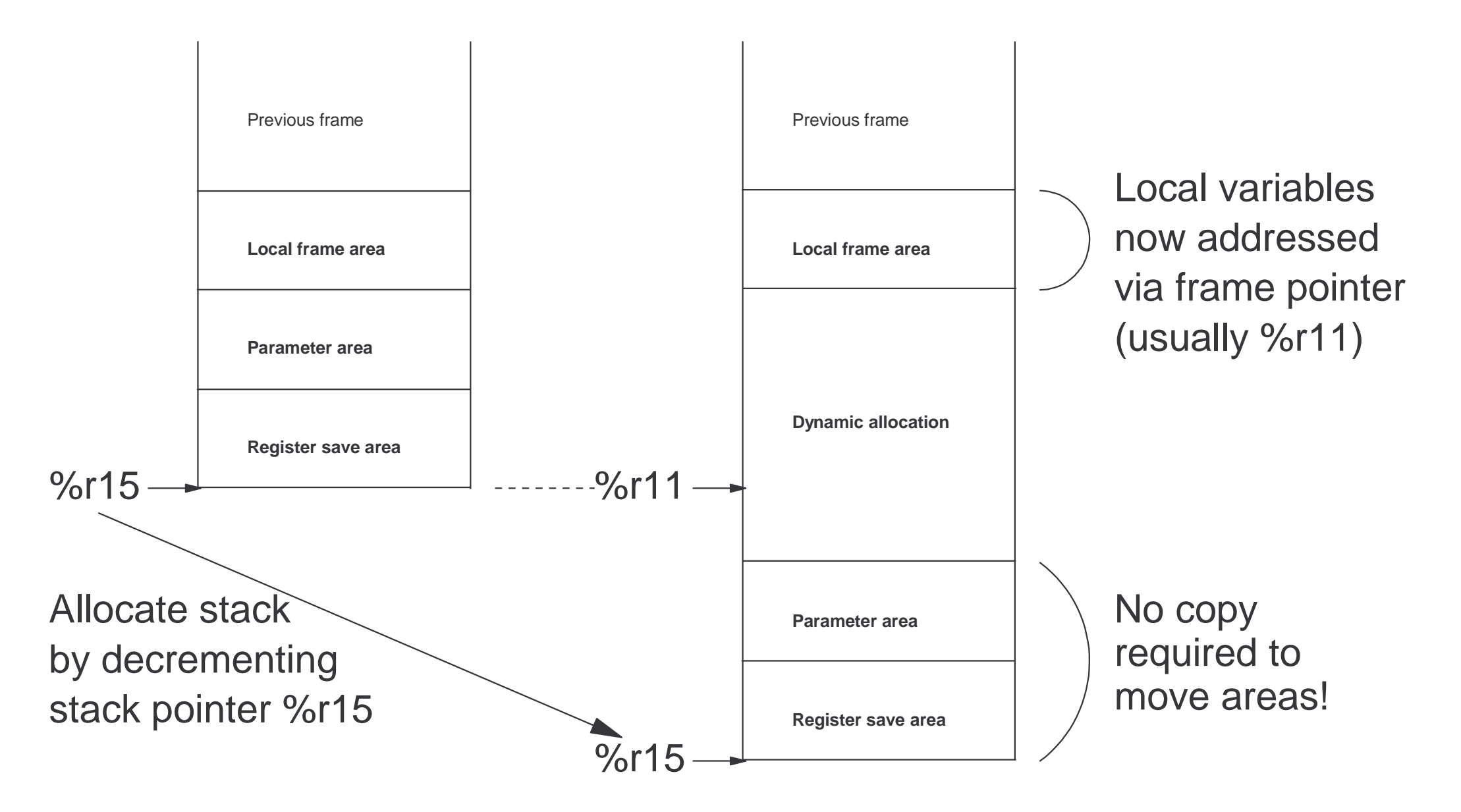

#### **Example (cont.) - Assembler source**

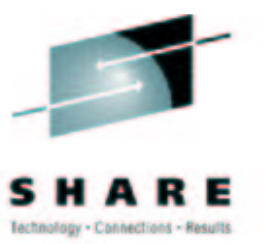

```
.file "hello.c"
        .section .rodata.str1.2,"aMS",@progbits,1
        .align 2
.LC0:.string "Hello, world!"
.text.align 4
.globl main
        .type main, @function
main:stm %r13,%r15,52(%r15)
       basr %r13,0
.L2:l %r1,.L3-.L2(%r13)
        ahi %r15,-96
        \mathbb{L} %r2,.L4-.L2(%r13)
       basr %r14,%r1
       lhi8r2,01 %r4,152(%r15)
       lm %r13,%r15,148(%r15)
       br8r4.L4:.L3:
```
.align 4 .long .LC0 .long puts .align 2 .size main, .-main .section .note.GNU-stack,"",@progbits .ident "GCC: (GNU) 3.4.0 (prerelease)"

## **Executable and Linking Format**

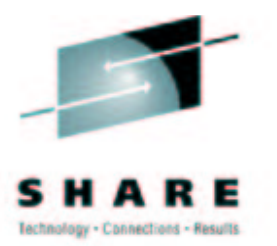

Linking View **Execution View** 

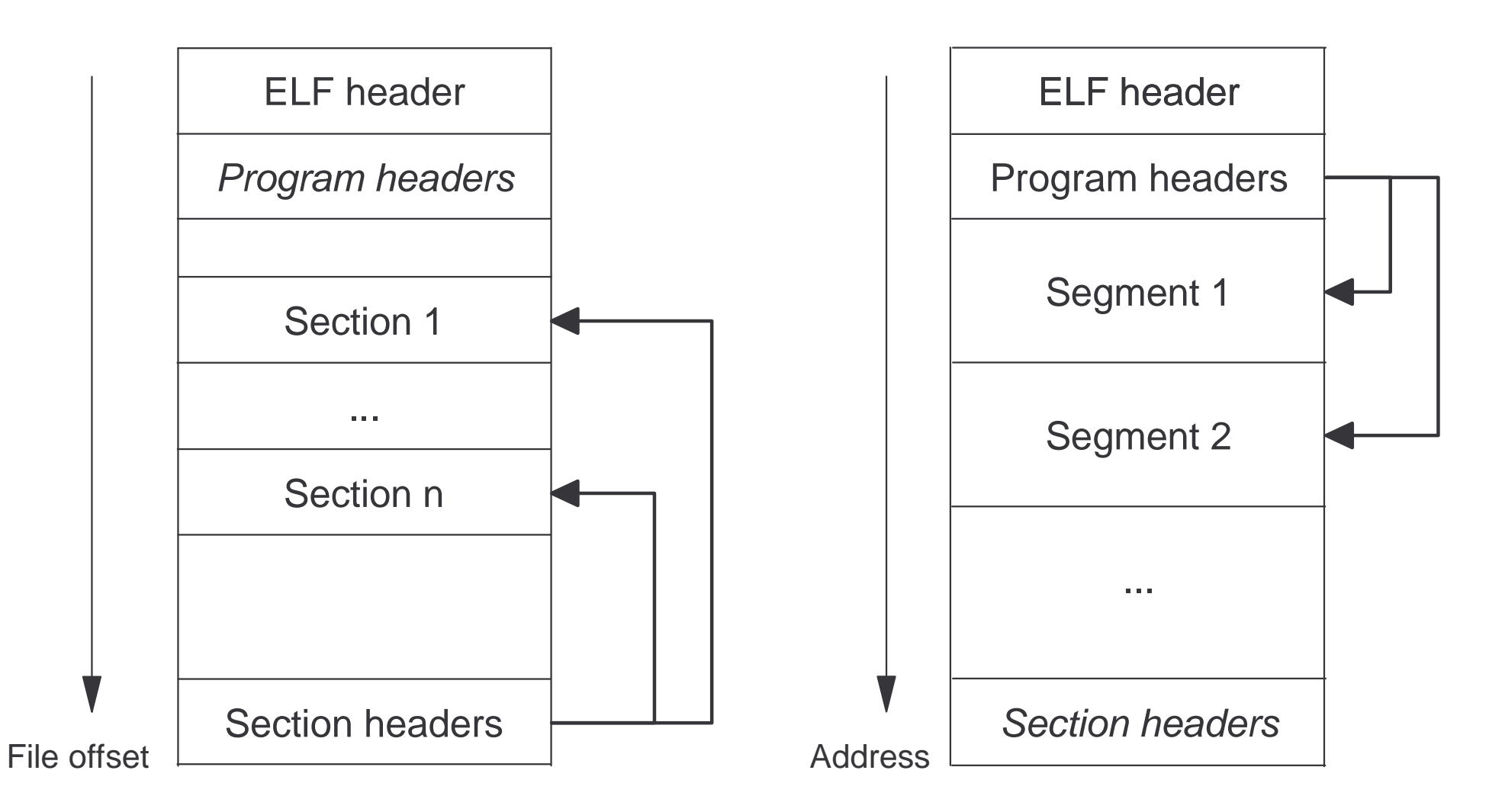

## **Sections and Segments**

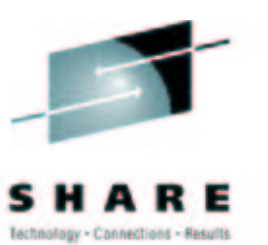

# Sections - the linking view

- Represent different content types
	- Code, data, linkage information, debug information, ...
- May be present in file only (e.g. debug info)
- Link step merges content from many sources *per section*

# • Segments - the execution view

- Represent different load attributes
	- Writable, executable, shared vs. private mapping
- May be presen<sup>t</sup> in memory only (e.g. uninitialized data)
- Page alignment required

## **Symbols and Relocation**

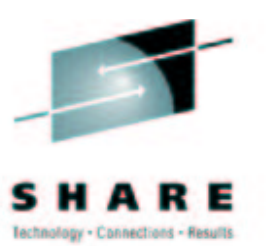

# Determining absolute addresses

- Machine code/data references absolute addresses
- Addresses will change as result of section merging
- Only known after final link step (or after loading!)
- Relocation mechanism
	- Code/data sections contain placeholders for addresses
	- Relocation sections contain instructions to update those
	- Relocation types represen<sup>t</sup> methods of computing addresses
- Symbol tables
	- Relocation records refer to addressed by symbolic names
	- Symbol tables associate names with locations

### **Example (cont.) - ELF Header**

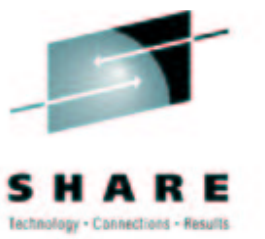

\$ readelf --file-header hello.o

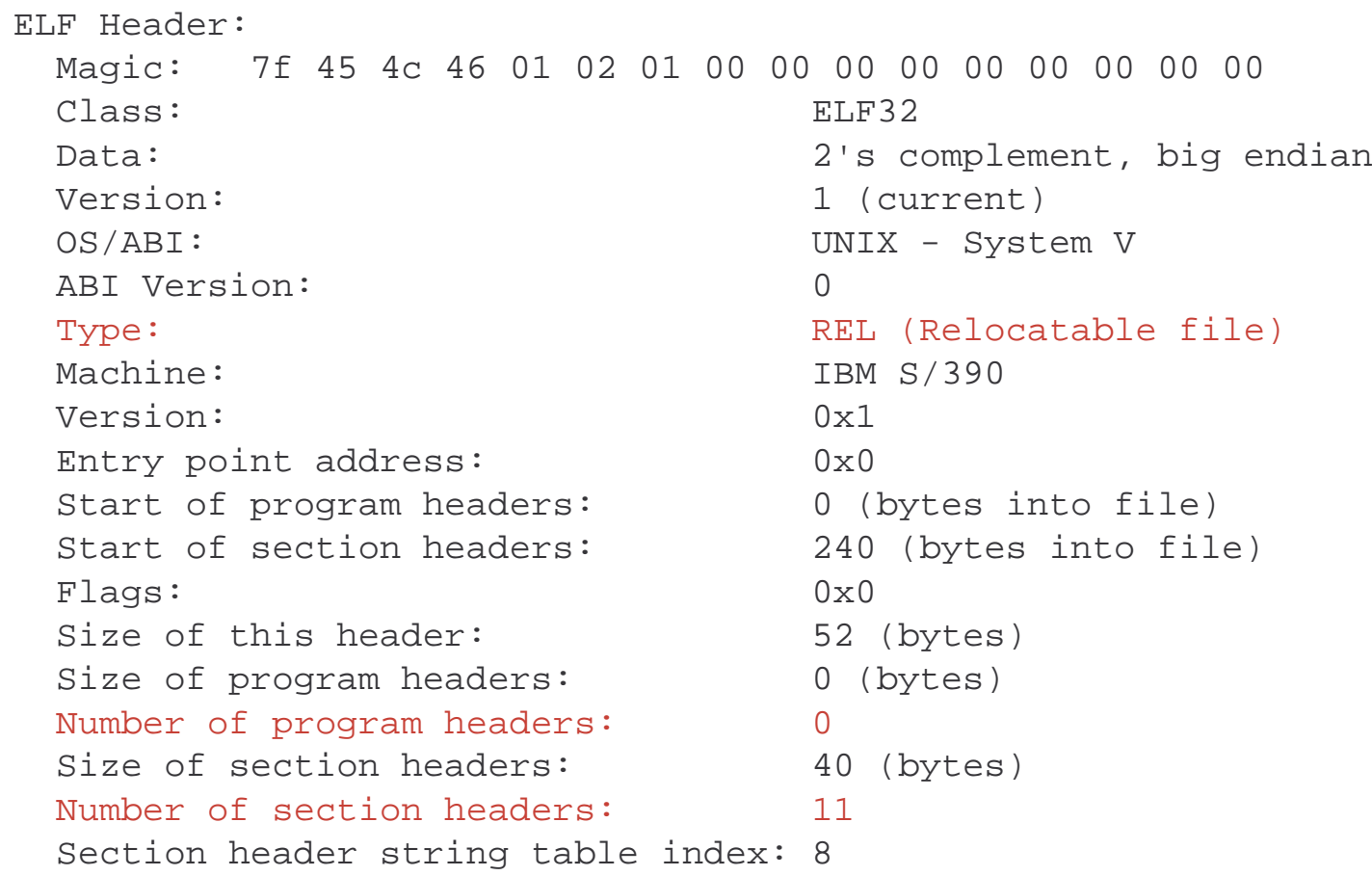

### **Example (cont.) - ELF Header (executable)**

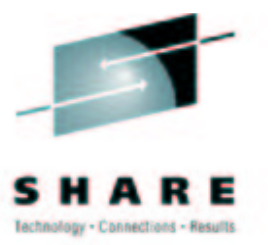

\$ readelf --file-header hello

ELF Header: Magic: 7f 45 4c 46 01 02 01 00 00 00 00 00 00 00 00 00 Class:ELF32 Data: 2's complement, big endian Version: 1 (current) OS/ABI: UNIX - System V ABI Version: 0 Type: Type: EXEC (Executable file) Machine: IBM S/390 Version: $\sim 0 \times 1$ Entry point address: 0x400330 Start of program headers: 52 (bytes into file) Start of section headers: 2336 (bytes into file) Flags: 0x0 Size of this header: 52 (bytes) Size of program headers: 32 (bytes) Number of program headers: 8 Size of section headers: 40 (bytes) Number of section headers: 29 Section header string table index: 26

#### **Example (cont.) - Sections**

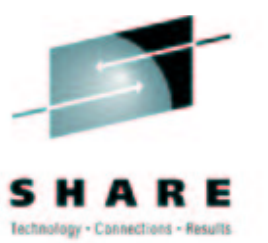

\$ readelf --sections hello.o

There are 11 section headers, starting at offset 0xf0:

#### Section Headers:

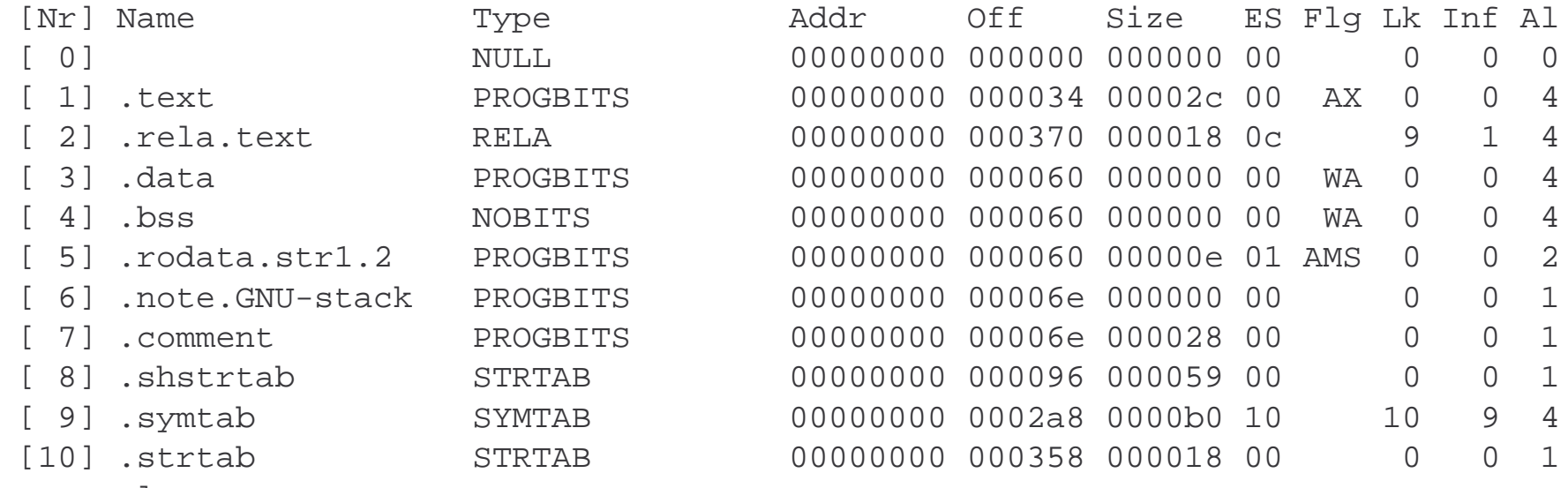

#### Key to Flags:

- W (write), <sup>A</sup> (alloc), <sup>X</sup> (execute), <sup>M</sup> (merge), S (strings)
- I (info), <sup>L</sup> (link order), G (group), <sup>x</sup> (unknown)
- O (extra OS processing required) <sup>o</sup> (OS specific), p (processor specific)

### **Example (cont.) - Sections (executable)**

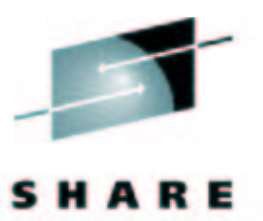

**Id - Result** 

Tachno

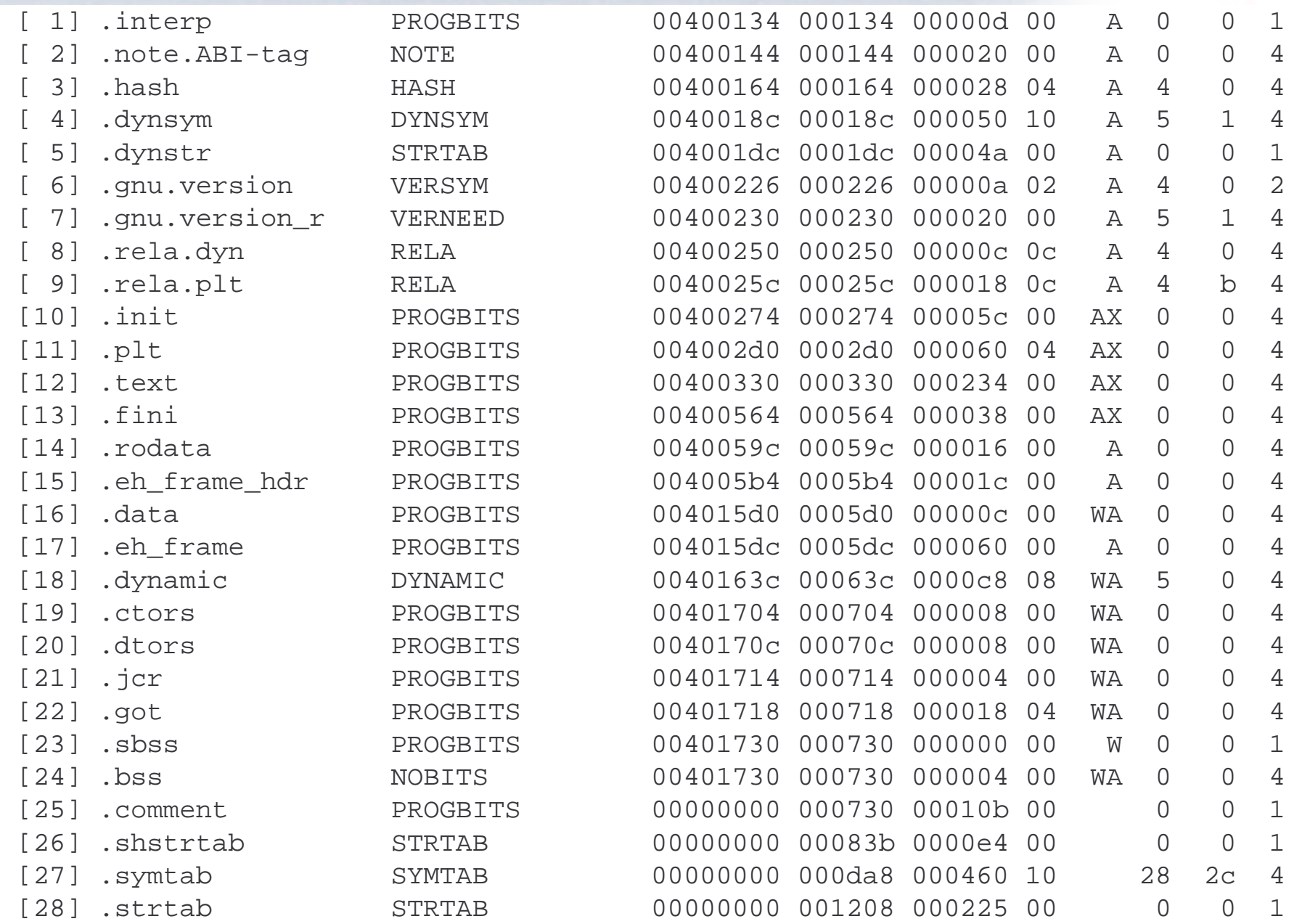

#### **Example (cont.) - Segments**

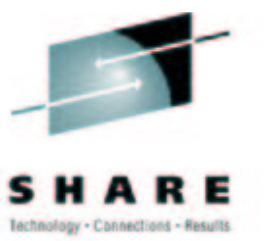

\$ readelf --segments hello

Program Headers:

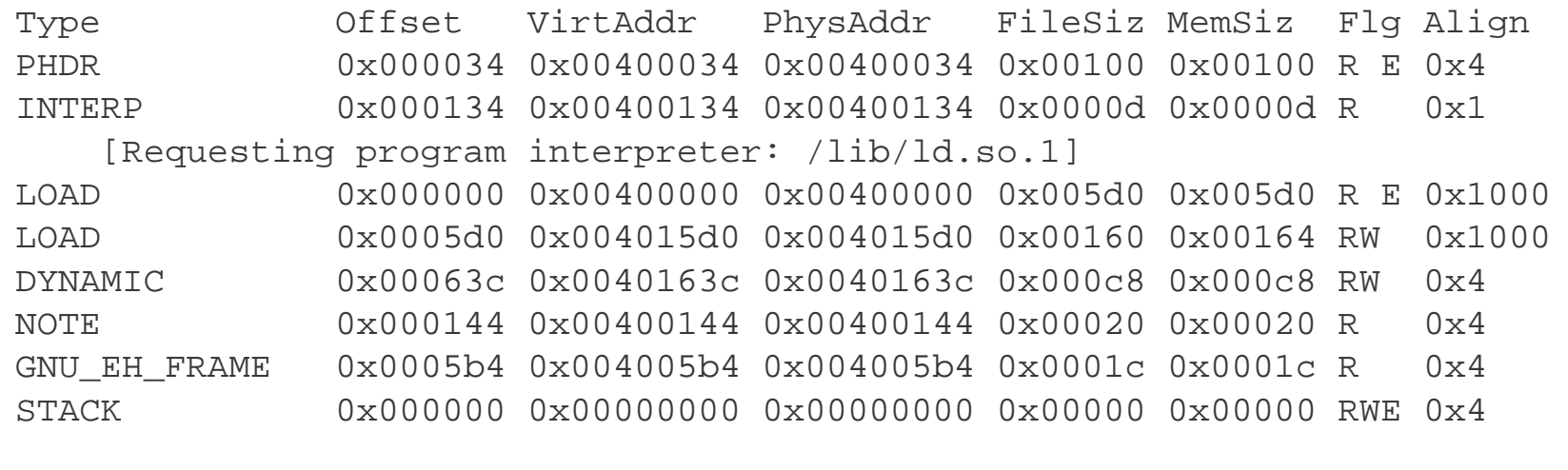

Section to Segment mapping: Segment Sections... 0001 .interp 02 .interp .note.ABI-tag .hash .dynsym .dynstr .gnu.version .gnu.version\_r .rela.dyn .rela.plt .init .plt .text .fini .rodata .eh\_frame\_hdr 03 .data .eh \_ frame .dynamic .ctors .dtors .jcr .got .bss 04 .dynamic 05 .note.ABI-tag 06 .eh \_ frame \_ hdr 07

#### **Example (cont.) - Relocations**

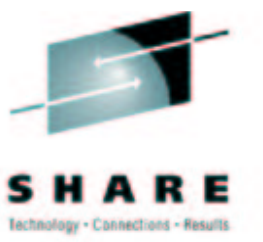

\$ objdump --disassemble --disassemble-zeroes --reloc hello.o

hello.o:file format elf32-s390

Disassembly of section .text:

00000000 <main>:

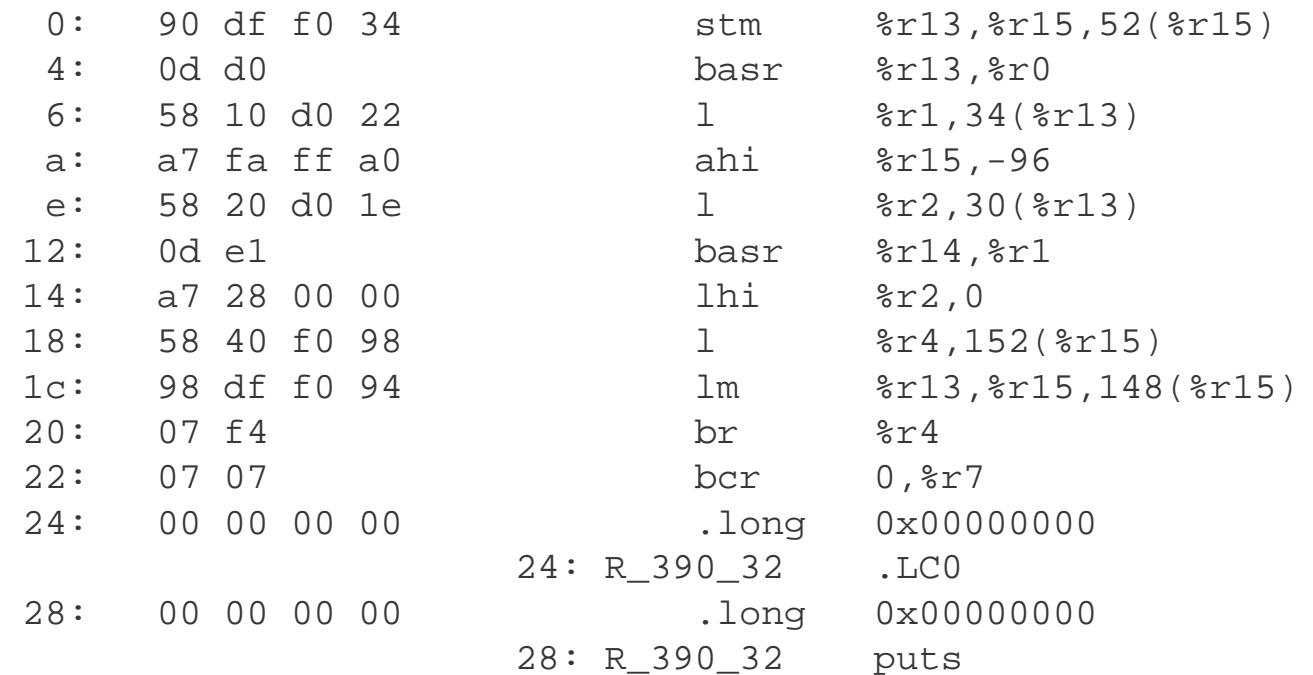

#### **Example (cont.) - Relocations resolved**

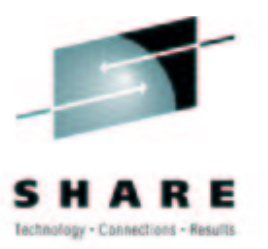

\$ objdump --disassemble --disassemble-zeroes --reloc hello hello: file format elf32-s390 [...] Disassembly of section .text: [...] 00400408 <main>: 400408: 90 df f0 34 stm %r13,%r15,52(%r15) 40040c: 0d d0 basr %r13,%r0 40040e: 58 10 d0 22 l %r1,34(%r13) 400412: a7 fa ff a0 ahi %r15,-96 400416: 58 20 d0 1e l %r2,30(%r13) 40041a:0d e1 basr %r14, %r1 40041c: a7 28 00 00 lhi %r2,0 400420: 58 40 f0 98 l %r4,152(%r15) 400424: 98 df f0 94 lm %r13,%r15,148(%r15) 400428:07 f4 br  $\frac{1}{2}$ 40042a:07 07 bcr 0,  $\frac{1}{2}$ 40042c: 00 40 05 a4 .long 0x004005a4 400430:00 40 02 f0 .long 0x004002f0

[...]

### **Program Loading**

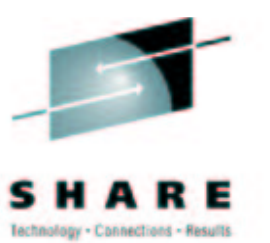

- Kernel binary loader
	- Gets invoked via the exec..() system call
	- Interprets ELF header and program headers
	- Maps ELF segments and stack into address space
	- Loads ELF program interpreter if presen<sup>t</sup>
	- Passes control to entry point (executable/interpreter)
- Dynamic loader (ld.so)
	- Used as program interpreter for dyn. linked applications
	- Maps all required dynamic libraries
	- Resolves dynamic relocations, performs library init calls
	- Passes control to entry point

#### **Address Space Layout**

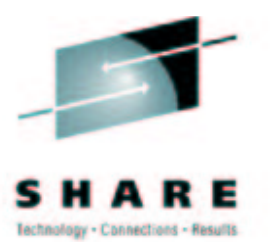

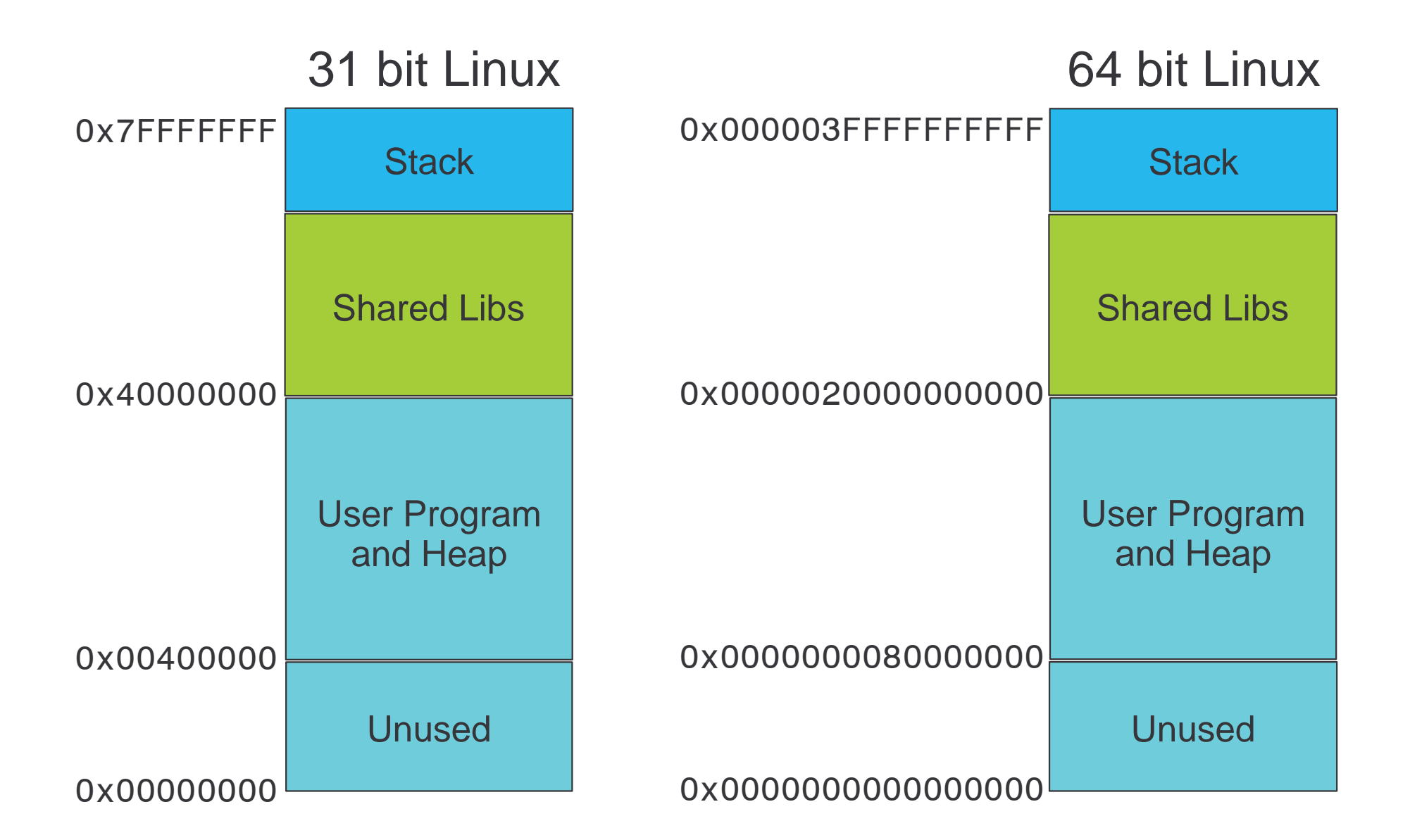

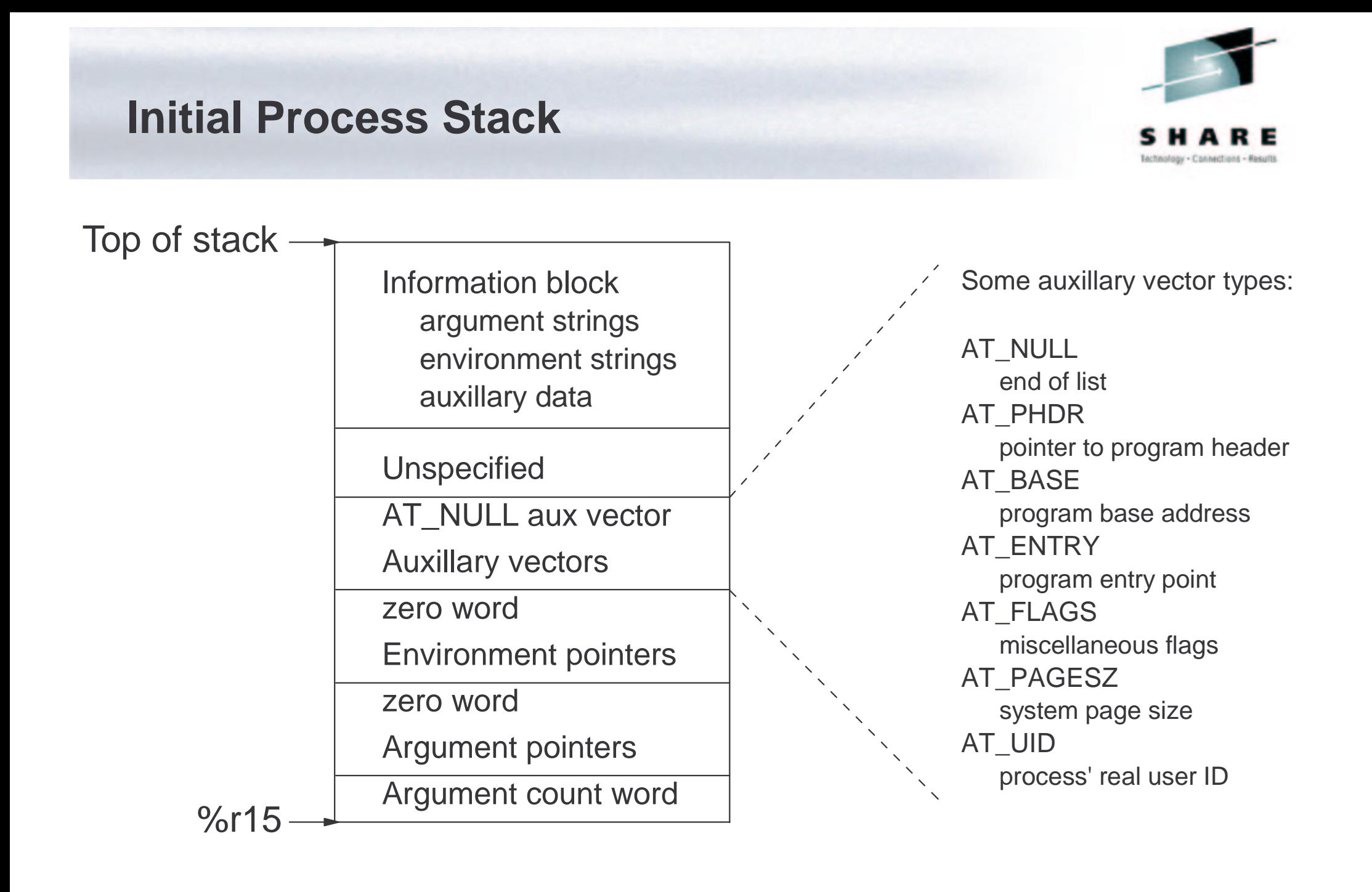

# **Dynamic Linking**

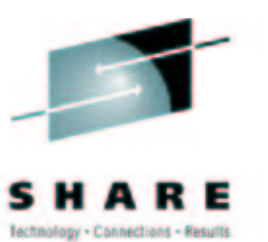

# • Special requirements

- Code/data references resolved at load-time
- Late binding defers library loading until first use
- Allow loading library to different virtual addresses
	- Should not make code segmen<sup>t</sup> impure
- Solution
	- Compiler generates position-independent code
		- Avoids absolute references to own code/data
	- Linker/loader maintain Global Offset Table
		- Avoids absolute references to foreign data
	- Procedure Linkage Table allows late binding
		- Defers references to foreign code until first use

#### **Position-Independent Code**

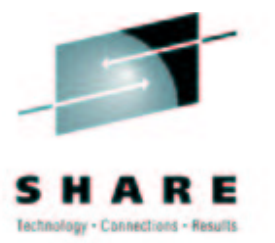

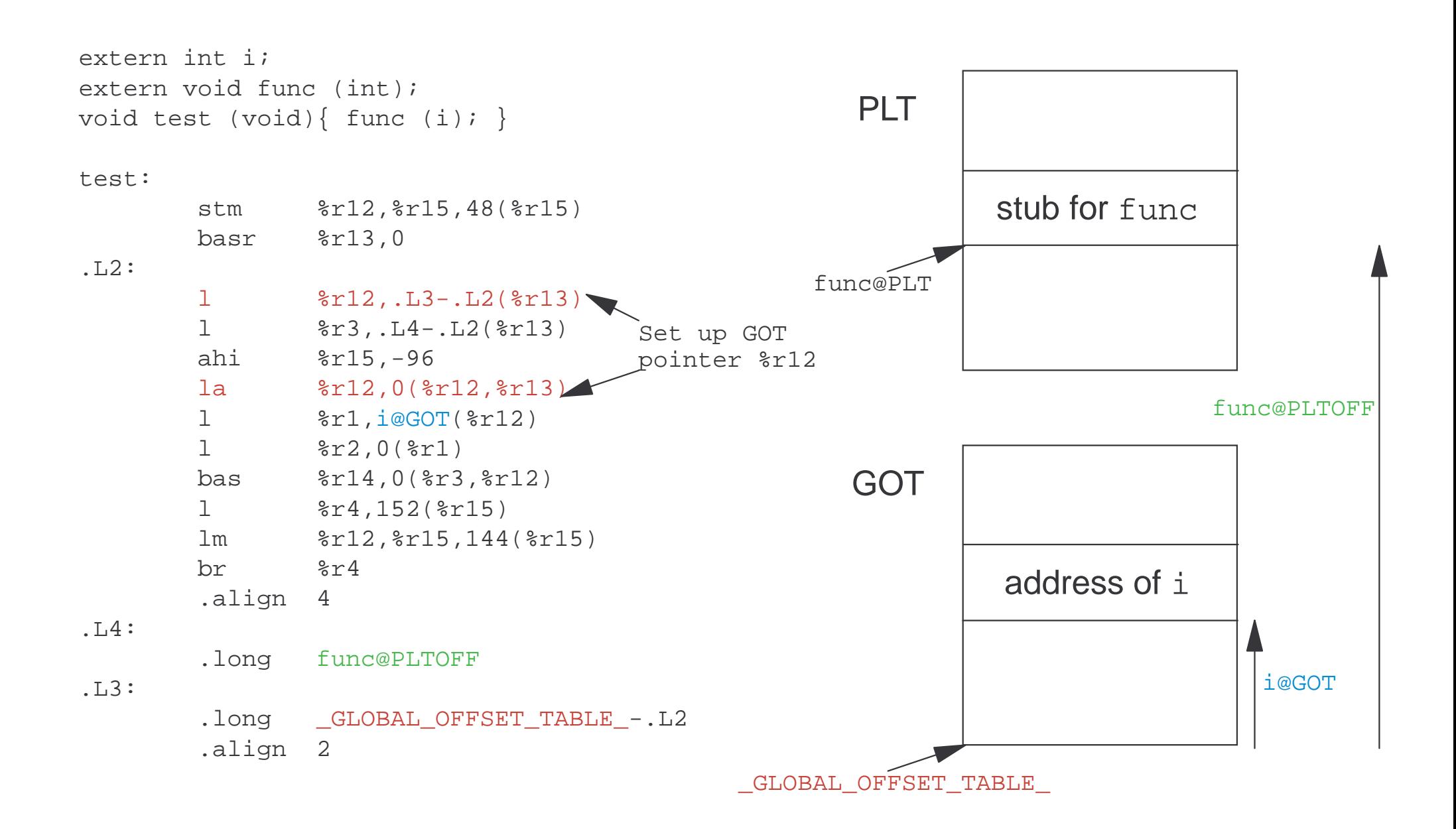

#### **Position-Independent Code (cont.)**

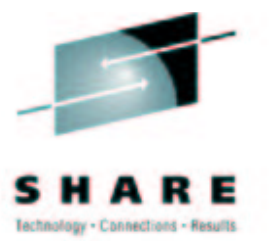

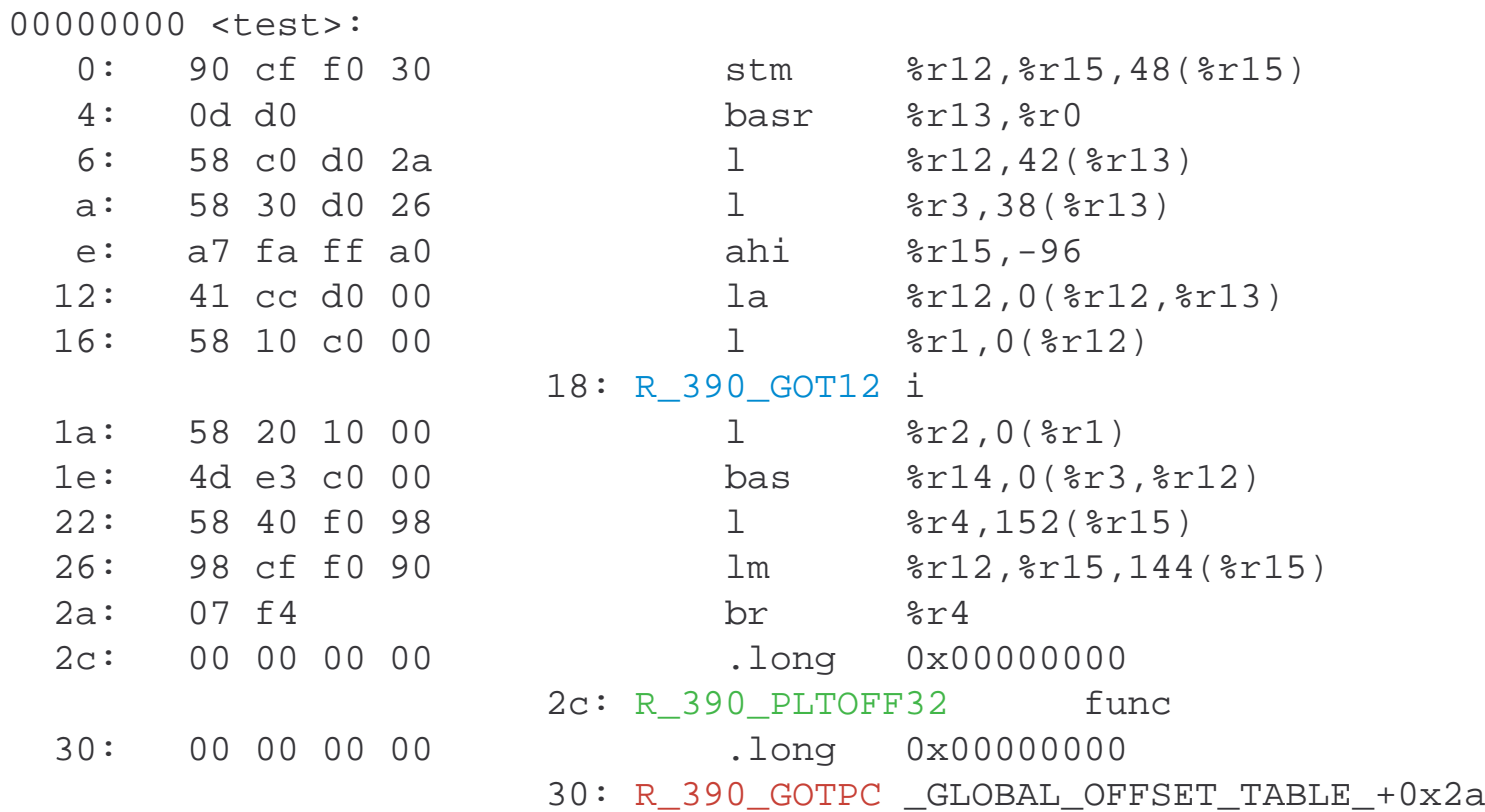

Relocation types:

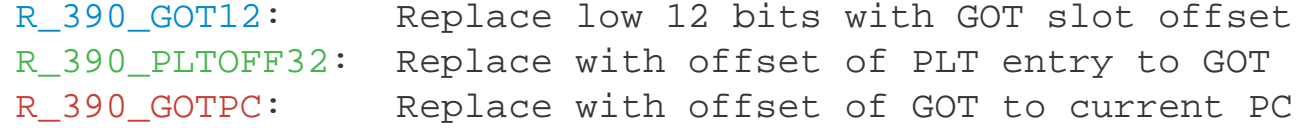

## **Debugging**

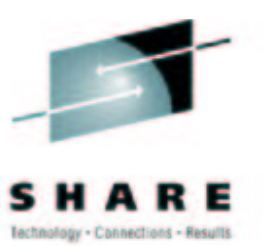

# • Debugging requirements

- Access current registers (all thread), memory contents
- Reconstruct function call chain (stack backtrace)
- Resolve symbolic addresses and data types
- Live debugging (ptrace): single-step, watch points, ...
- Post-mortem debugging (core files)
- Generating stack backtraces
	- Old-style: Run-time maintained stack frame backchain
	- New-style: DWARF-2 Call Frame Information metadata
	- glibc backtrace () function handles both

#### **DWARF-2 Call Frame Information**.section .eh frame,"a",@progbits .Lframe1:.4byte .LECIE1-.LSCIE1 # Length of CIE .LSCIE1:.4byte 0x0 # CIE Identifier Tag .byte 0x1 # CIE Version .ascii# CIE Augmentation .uleb128# CIE Code Alignment .sleb128 -4 # CIE Data Alignment .LASFDE1: .byte 0xe # CIE RA Column .byte 0xc # DW\_CFA\_def\_cfa .uleb128 0xf .uleb128 0x60 .align 4 .LECIE1:.LSFDE1:.4byte .LEFDE1-.LASFDE1 # FDE Length .4byte .LASFDE1-.Lframe1 # FDE CIE offset .4byte .LFB12 # FDE initial location .4byte .LFE12-.LFB12 # FDE address range .byte 0x4 # DW\_CFA\_advance\_loc4 .4byte .LCFI0-.LFB12 .byte 0x8f # DW\_CFA\_offset, column 0xf .uleb128 0x9 .byte 0x8e # DW\_CFA\_offset, column 0xe .uleb128 0xa .byte 0x8d # DW\_CFA\_offset, column 0xd .uleb128 0xb .byte  $0x4$  # DW CFA advance loc4 .4byte .LCFI1-.LCFI0 .byte 0xe # DW CFA def cfa offset .uleb128 0xc0 .align 4 .LEFDE1:main:.LFB12:# basic block 0 stm %r13,%r15,52(%r15)  $LCTO:$ basr %r13,0 .L2: $\overline{1}$  %r1,.L3-.L2(%r13) ahi %r15,-96 .LCFI1:Common Information Entry Frame Description Entry

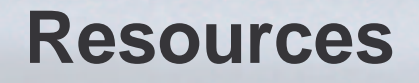

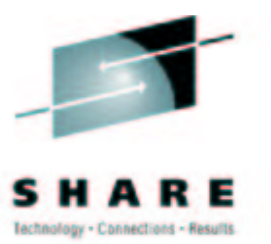

- GNU Compiler Collection home page http://gcc.gnu.org
- Linux on zSeries developerWorks page http://www.software.ibm.com/ developerworks/opensource/linux390/index.html
- Linux on zSeries technical contact address linux390@de.ibm.com